## KIV/ZI cvičení 12

Tomáš Potužák

## Procvičení db funkcí I

• Příklad 1 – V tabulce jsou počty studentů jednotlivých fakult. Pomocí db funkce najděte fakultu s nejvíce studenty. Napište vše pot<u>řebné.</u>

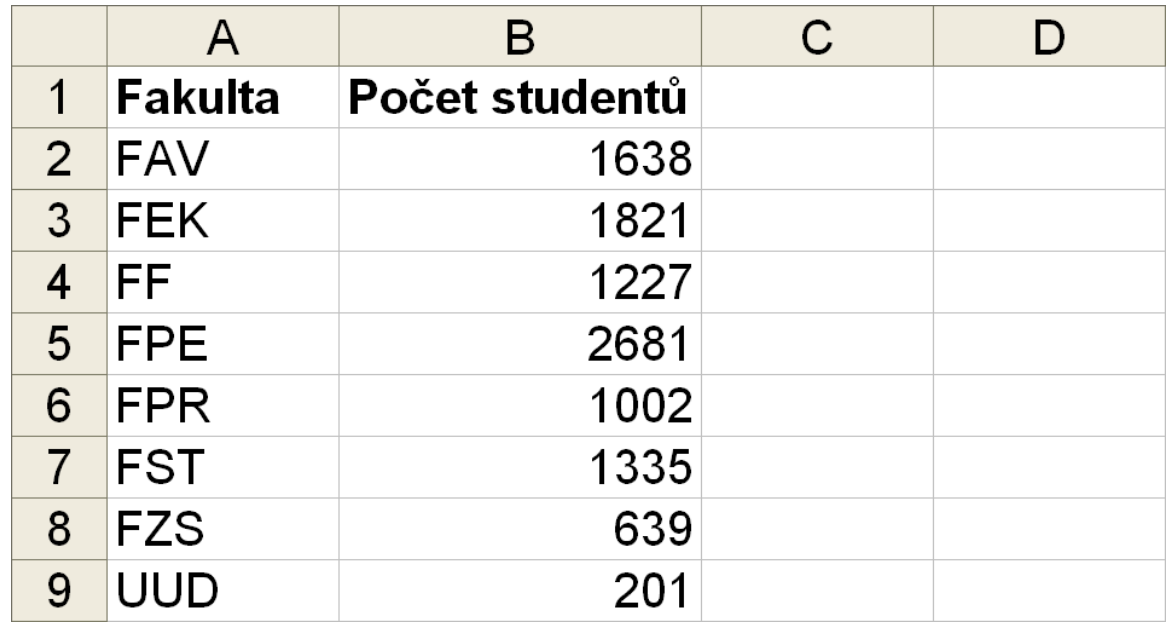

KIV/ZI cvičení 12

## Procvičení db funkcí II

• Příklad 2 – V tabulce jsou údaje o půčovnách vozidel. Sestavte kritéria pro rozšířený filtr zobrazující půjčená auta z j půčoven AAA Auto Rent a Rent-a-car za j méně jak 600 Kč/den.j

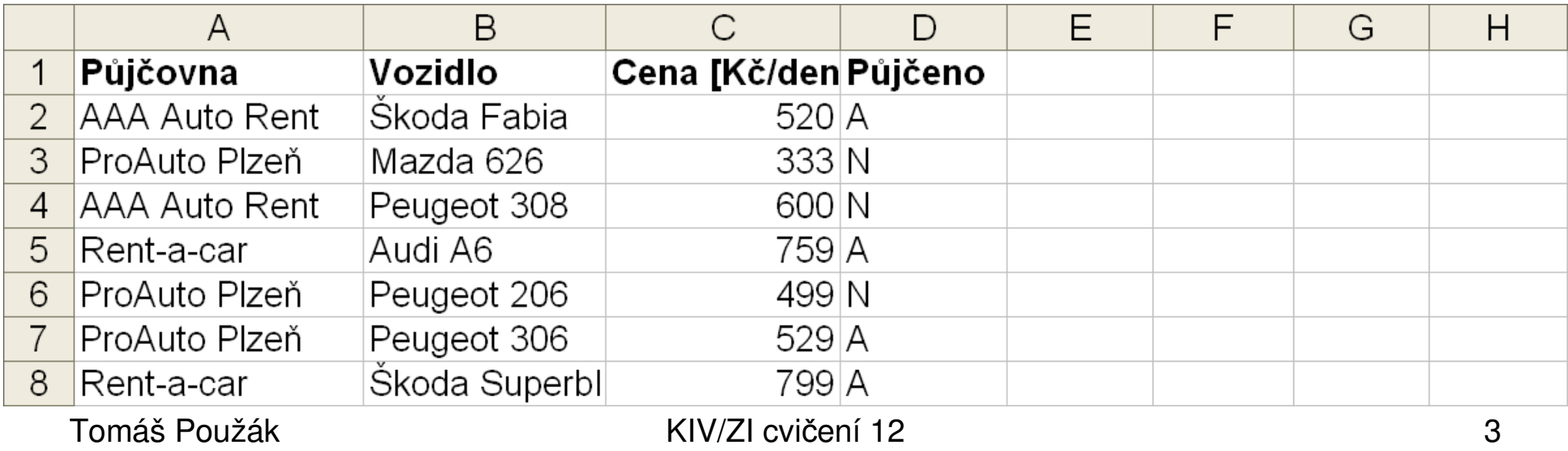